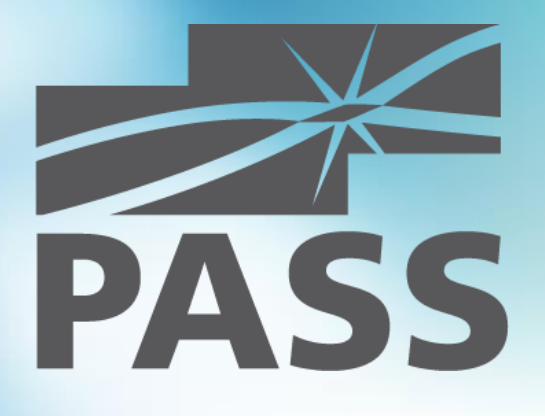

# Unit Testing with SQL Server Data Tools

Global Hebrew Virtual Chapter August 17, 2015

Andrey Zavadskiy, Krasnodar, Russia MCSE/MCSD/MCT

### About me

- Solutions architect, SQL & .NET developer
- 20 years in IT industry
- Worked with SQL Server since 7.0 back in 2001
- Developed in Visual Basic, C#, ASP.NET, MVC, JavaScript, SharePoint
- **MCSE, MCSD, MCT**
- **PASS** speaker

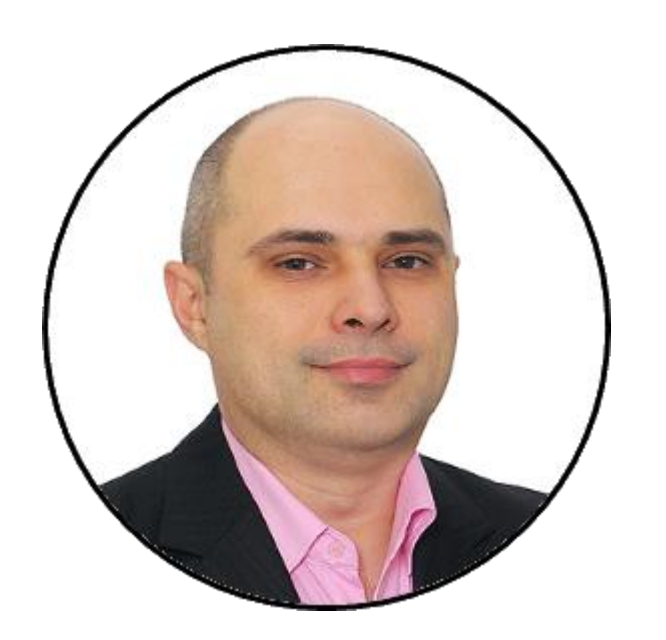

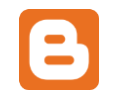

[http://andreyzavadskiy.com](http://andreyzavadskiy.com/)

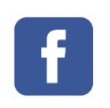

[https://www.facebook.com/](https://www.facebook.com/andrey.k.zavadskiy) andrey.k.zavadskiy

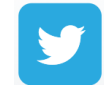

@AndreyZavadskiy

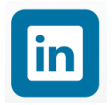

[https://www.linkedin.com/in/](https://www.linkedin.com/in/zavadskiy) zavadskiy

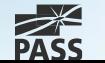

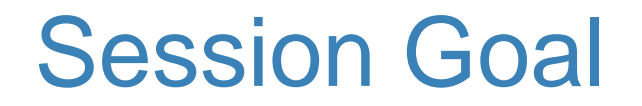

Provide a practical overview of how to use SQL Server Data Tools to create and run database unit tests for Microsoft SQL Server

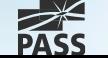

## **Contents**

- **What is a unit test**
- Database objects to be tested
- **Unit test flow**
- Creating and running unit test
- **Debugging database objects in unit test**
- Custom unit test conditions

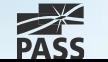

# What is a unit test?

- Runs on a smallest piece of testable code
- Isolates from the other pieces of code
- **Should be repeatable**
- **Gives the answer to only one question**
- **Usually created by developers**

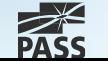

## What for?

- **Gives confidence in your code**
- Confirms that product requirements are working
- Early error checking of code
- **Instant visual feedback on errors**
- **Helps to check subsequent changes in code**
- **Provides documentation for other developers**

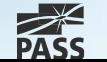

## Where are the bugs?

# Invoked unit of red unit of **Test**<br>code Test Dependency

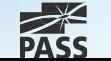

# What can be tested?

#### Meta-data

- **Table structure, field type and length**
- **Existence of objects**

### **Constraints**

CHECK, DEFAULT, PRIMARY KEY, FOREIGN KEY, UNIQUE

### T-SQL code

**Stored procedures, Functions, Triggers** 

Security permissions

Execution time

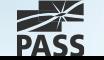

# Data that can be tested

#### Scalar values

- **Normal values**
- **Errors (incorrect values)**
- **very big values**
- NULL

### Table values

- **Rowset**
- **Empty rowset**
- **very big rowset**
- **Netadata**

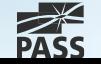

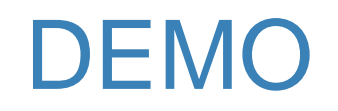

- **Creating a database unit test project**
- **Unit Test Project Internals**

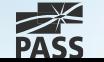

# Unit Test Flow

- **Test initialize**
- **Unit test(s)** 
	- **Pre-test**
	- **Test**
	- **Post-test**
- **Test cleanup**

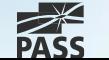

# Unit Test Features

- Can have more than one test condition
- Can handle exceptions raised in database
- Can be run within a transaction
	- **Particular test**
	- **All tests within a test class**
- Can use a second connection for pre/post test phases

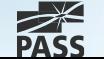

## DEMO

- **Positive test**
- **Negative test**
- **Running test in transaction**
- Checking metadata
- Checking table equality

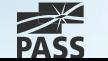

# Debugging in unit tests

### ■ Can debug only the T-SQL code to be tested

- Breakpoint can be set inside the stored procedure, function or trigger
- Can't debug the T-SQL code of the unit test itself

#### Steps to run debugging:

- 1. Enable SQL Server debugging on test project
- 2. Increase execution context timeout in app.config
- 3. Rebuild unit test project
- 4. Set breakpoints in the Transact-SQL code
- 5. Start debugging unit test

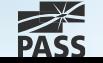

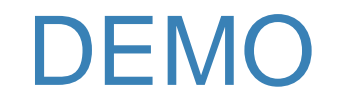

Debugging a code from within a database unit test

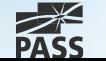

# Custom unit test conditions

- Are a Visual Studio IDE extensions
- **Created in a separate project as a class library**
- Compiled to a DLL
- How-to in MSDN article "Custom Test Conditions for SQL Server Unit Tests"
	- https://msdn.microsoft.com/en-us/library/jj860449(v=vs.103).aspx
- **Example in my CodePlex project** 
	- https://ssdtconditions.codeplex.com/

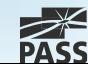

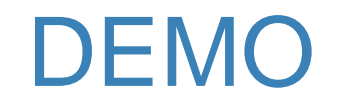

Using custom test conditions

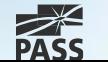

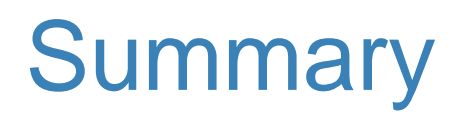

- **Good test scenario is a key to success**
- SQL Server Data Tools is a framework for database unit testing
- **Unit test has test class and T-SQL unit test(s)**
- **Unit test execution consists of 5 phases**
- **Debugging of T-SQL code during testing**
- **Assertion is made by various test conditions**
- **Allow customized test conditions**

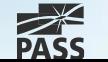

## References

**NSDN: SQL Server Data Tools** 

https://msdn.microsoft.com/en-us/library/hh272686(v=vs.103).aspx

■ SSDT Team Blog

http://blogs.msdn.com/b/ssdt/

### **MSDN Forum**

https://social.msdn.microsoft.com/Forums/sqlserver/en-US/home?forum=ssdt

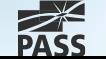

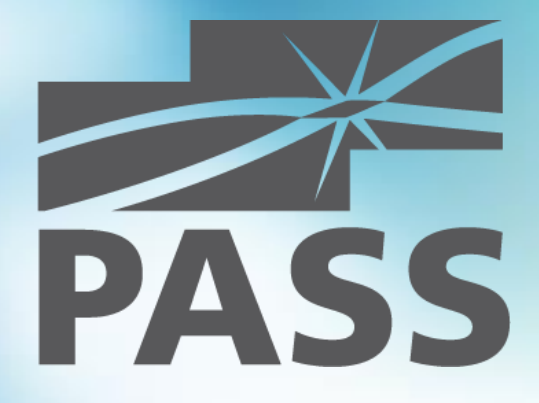

### Questions?

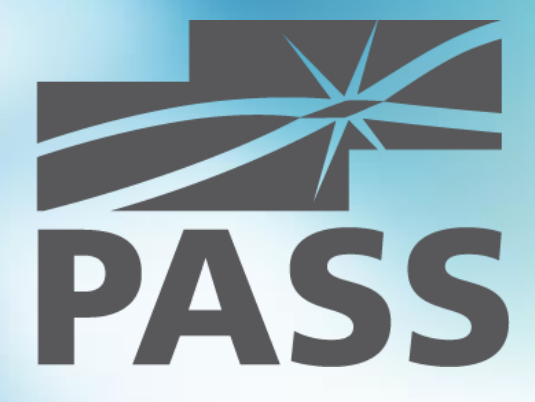

## Thank you for attending!